# A very long title with deep neural networks variants applied on five databases and solving many problems occuring there.

#### Authors

Department, University {author1,author2}@univ.edu

Abstract. The abstract should summarize the contents of the paper. LNCS guidelines indicate it should be at least 70 and at most 150 words. It should be set in 9-point font size and should be inset 1.0 cm from the right and left margins. Please do not use cite commands in the abstract. . . .

Keywords: We would like to encourage you to list your keywords within the abstract section

### 1 Introduction

This document serves as an example submission. It illustrates the format we expect authors to follow when submitting a paper to ECCV. At the same time, it gives details on various aspects of paper submission, including preservation of anonymity and how to deal with dual submissions, so we advise authors to read this document carefully. When submitting:

- 1. Make sure to include any further style files and fonts you may have used.
- 2. You may use sub-directories.
- 3. Make sure to use relative paths for referencing files.
- 4. Make sure the source you submit compiles.

### 2 Paper formatting

#### 2.1 Language

All manuscripts must be in English.

### 2.2 Paper length

Papers submitted for review should be complete. The length should match that intended for final publication. Papers accepted for the conference will be allocated 14 pages (plus references) in the proceedings. Note that the allocated 14 pages do not include the references. The reason for this policy is that we do not want authors to omit references for sake of space limitations.

Papers with more than 14 pages (excluding references) will be rejected. This includes papers where the margins and formatting are deemed to have been significantly altered from those laid down by this style guide.

#### 2.3 Mathematics

Please number all of your sections and displayed equations. Again, this makes reviewing more efficient, because reviewers can refer to a line on a page. Also, it is important for readers to be able to refer to any particular equation. Just because you didn't refer to it in the text doesn't mean some future reader might not need to refer to it. It is cumbersome to have to use circumlocutions like "the equation second from the top of page 3 column 1". (Note that the line numbering will not be present in the final copy, so is not an alternative to equation numbers). Some authors might benefit from reading Mermin's description of how to write mathematics: www.pamitc.org/documents/mermin.pdf.

### 3 Manuscript Preparation

This is an edited version of Springer LNCS instructions adapted for ECCV 2018 first paper submission. You are strongly encouraged to use  $\frac{1}{2}T_F X2_{\epsilon}$  for the preparation of your camera-ready manuscript together with the corresponding Springer class file llncs.cls.

We would like to stress that the class/style files and the template should not be manipulated and that the guidelines regarding font sizes and format should be adhered to. This is to ensure that the end product is as homogeneous as possible.

#### 3.1 Printing Area

The printing area is  $122 \text{ mm} \times 193 \text{ mm}$ . The text should be justified to occupy the full line width, so that the right margin is not ragged, with words hyphenated as appropriate. Please fill pages so that the length of the text is no less than 180 mm.

#### 3.2 Layout, Typeface, Font Sizes, and Numbering

Use 10-point type for the name(s) of the author(s) and 9-point type for the address(es) and the abstract. For the main text, please use 10-point type and single-line spacing. We recommend using Computer Modern Roman (CM) fonts, Times, or one of the similar typefaces widely used in photo-typesetting. (In these typefaces the letters have serifs, i.e., short endstrokes at the head and the foot of letters.) Italic type may be used to emphasize words in running text. Bold type and underlining should be avoided. With these sizes, the interline distance should be set so that some 45 lines occur on a full-text page.

Headings. Headings should be capitalized (i.e., nouns, verbs, and all other words except articles, prepositions, and conjunctions should be set with an initial capital) and should, with the exception of the title, be aligned to the left. Words joined by a hyphen are subject to a special rule. If the first word can stand alone, the second word should be capitalized. The font sizes are given in Table 1.

Table 1. Font sizes of headings. Table captions should always be positioned *above* the tables. The final sentence of a table caption should end without a full stop

| Heading level    | Example                                         | Font size and style |
|------------------|-------------------------------------------------|---------------------|
| Title (centered) | <b>Lecture Notes</b> $\ldots$ 14 point, bold    |                     |
|                  | 1st-level heading 1 Introduction                | 12 point, bold      |
|                  | 2nd-level heading 2.1 Printing Area             | 10 point, bold      |
|                  | 3rd-level heading <b>Headings.</b> Text follows | 10 point, bold      |
|                  | 4th-level heading Remark. Text follows          | 10 point, italic    |

Here are some examples of headings: "Criteria to Disprove Context-Freeness of Collage Languages", "On Correcting the Intrusion of Tracing Non-deterministic Programs by Software", "A User-Friendly and Extendable Data Distribution System", "Multi-flip Networks: Parallelizing GenSAT", "Self-determinations of Man".

Lemmas, Propositions, and Theorems. The numbers accorded to lemmas, propositions, and theorems etc. should appear in consecutive order, starting with the number 1, and not, for example, with the number 11.

#### 3.3 Figures and Photographs

Please produce your figures electronically and integrate them into your text file. For LATEX users we recommend using package graphicx or the style files psfig or epsf.

Check that in line drawings, lines are not interrupted and have constant width. Grids and details within the figures must be clearly readable and may not be written one on top of the other. Line drawings should have a resolution of at least 800 dpi (preferably 1200 dpi). For digital halftones 300 dpi is usually sufficient. The lettering in figures should have a height of 2 mm (10-point type). Figures should be scaled up or down accordingly. Please do not use any absolute coordinates in figures.

Figures should be numbered and should have a caption which should always be positioned under the figures, in contrast to the caption belonging to a table, which should always appear *above* the table. Please center the captions between the margins and set them in 9-point type (Fig. 1 shows an example). The distance

between text and figure should be about 8 mm, the distance between figure and caption about 5 mm.

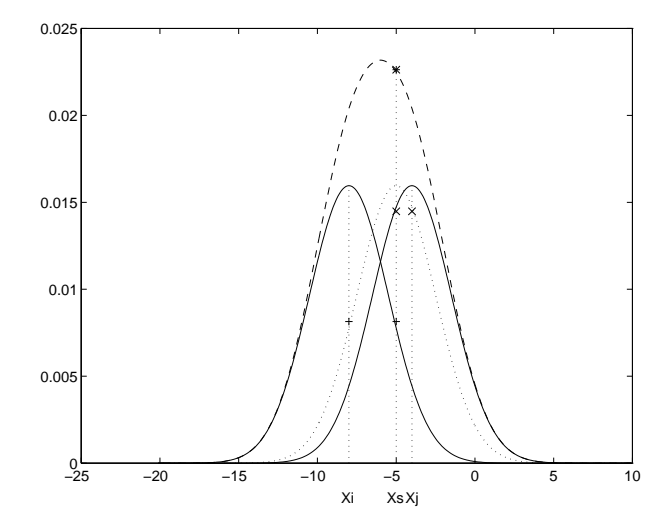

Fig. 1. One kernel at  $x_s$  (dotted kernel) or two kernels at  $x_i$  and  $x_j$  (left and right) lead to the same summed estimate at  $x_s$ . This shows a figure consisting of different types of lines. Elements of the figure described in the caption should be set in italics, in parentheses, as shown in this sample caption. The last sentence of a figure caption should generally end without a full stop

If possible (e.g. if you use LATEX) please define figures as floating objects. LATEX users, please avoid using the location parameter "h" for "here". If you have to insert a pagebreak before a figure, please ensure that the previous page is completely filled.

#### 3.4 Formulas

Displayed equations or formulas are centered and set on a separate line (with an extra line or halfline space above and below). Displayed expressions should be numbered for reference. The numbers should be consecutive within the contribution, with numbers enclosed in parentheses and set on the right margin. For example,

$$
\psi(u) = \int_0^T \left[ \frac{1}{2} \left( A_0^{-1} u, u \right) + N^*(-u) \right] dt \tag{1}
$$

$$
=0?
$$
 (2)

Please punctuate a displayed equation in the same way as ordinary text but with a small space before the end punctuation.

#### 3.5 Footnotes

The superscript numeral used to refer to a footnote appears in the text either directly after the word to be discussed or, in relation to a phrase or a sentence, following the punctuation sign (comma, semicolon, or full stop). Footnotes should appear at the bottom of the normal text area, with a line of about 2 cm in T<sub>EX</sub> and about 5 cm in Word set immediately above them.<sup>1</sup>

### 3.6 Program Code

Program listings or program commands in the text are normally set in typewriter font, e.g., CMTT10 or Courier. Example of a Computer Program

```
program Inflation (Output)
{Assuming annual inflation rates of 7\%, 8\%, and 10\%,...
years};
 const
   MaxYears = 10;
var
   Year: 0..MaxYears;
   Factor1, Factor2, Factor3: Real;
 begin
   Year := 0;
   Factor1 := 1.0; Factor2 := 1.0; Factor3 := 1.0;
   WriteLn('Year 7% 8% 10%'); WriteLn;
   repeat
     Year := Year +1;
     Factor1 := Factor1 * 1.07;
     Factor2 := Factor2 * 1.08:
     Factor3 := Factor3 * 1.10;
     WriteLn(Year:5,Factor1:7:3,Factor2:7:3,Factor3:7:3)
   until Year = MaxYears
```
end.

(Example from Jensen K., Wirth N. (1991) Pascal user manual and report. Springer, New York)

### 3.7 Citations

The list of references is headed "References" and is not assigned a number in the decimal system of headings. The list should be set in small print and placed at the end of your contribution, in front of the appendix, if one exists. Please do

 $1$  The footnote numeral is set flush left and the text follows with the usual word spacing. Second and subsequent lines are indented. Footnotes should end with a full stop.

not insert a pagebreak before the list of references if the page is not completely filled. An example is given at the end of this information sheet. For citations in the text please use square brackets and consecutive numbers:  $[1], [2], [3] \ldots$ 

### 4 Conclusions

The paper ends with a conclusion.

Page 7 of the manuscript.

Page 8 of the manuscript.

Page 9 of the manuscript.

Page 10 of the manuscript.

Page 11 of the manuscript.

Page 12 of the manuscript.

Page 13 of the manuscript.

Page 14 of the manuscript. This is the last page of the manuscript.

Now we have reached the maximum size of the ECCV 2018 submission (excluding references). References should start immediately after the main text, but can continue on p.15 if needed.

## References

- 1. Alpher, A.: Frobnication. Journal of Foo 12(1) (2002) 234–778
- 2. Alpher, A., , Fotheringham-Smythe, J.P.N.: Frobnication revisited. Journal of Foo  $13(1)$  (2003) 234-778
- 3. Alpher, A., , Fotheringham-Smythe, J.P.N., Gamow, G.: Can a machine frobnicate? Journal of Foo 14(1) (2004) 234–778